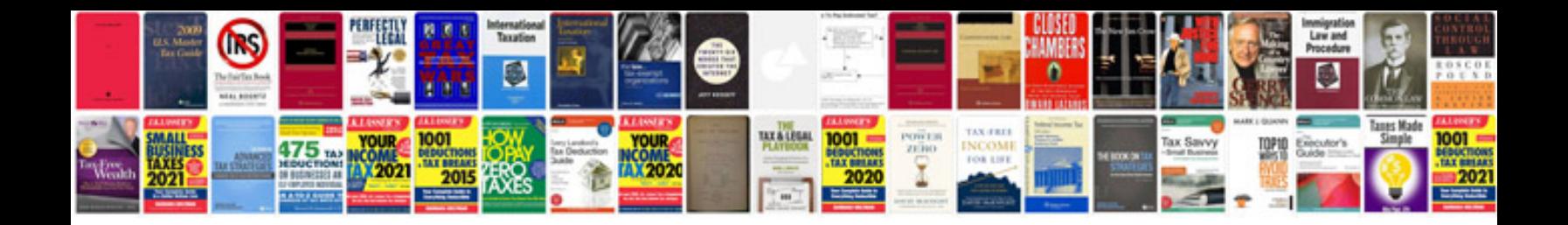

**Autodesk smoke manual pdf**

Select download format:

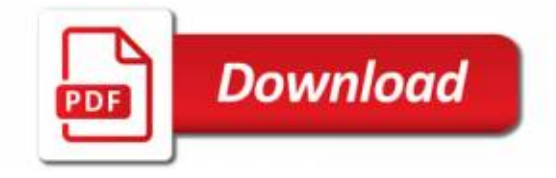

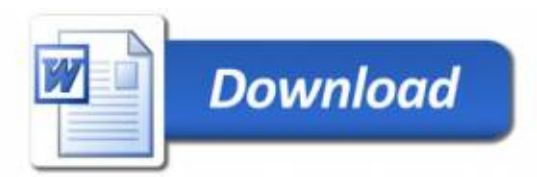